# «Грабли» ВКР. Распространенные ошибки содержания и оформления ВКР

#### «Кто писал не знаю, а я дурак читаю» А.П. Чехов. «Жалобная книга».

В пояснительной записке, как и в человеке все должно быть прекрасно. Перечисленные ниже «косяки» встречаются практически в каждой работе, несмотря на уровень и качество ее содержания. За бортом оставлена явная безграмотность, сформулировать сложные технические положения неспособность  $\mathbf{M}$ явное пренебрежение к эстетике того, чем занимаешься.

## Общие рекомендации

Пояснительная записка - это, прежде всего, текст. А не набор фраз, скриншотов, фрагментов кода, скриптов.

Стили. Перед началом заливки текста создайте стили, как минимум, для заголовков, перечислений, абзацев с отступом и без, названий рисунков, неформатируемого текста (цитаты кода, скриптов, настроек и пр). Тогда форматирование не будет «съезжать»

Список источников. На источники следует ссылаться при описании фреймворков, библиотек, лайфхаков, прототипов, аналогов, решений и пр. (официальные сайты, страницы загрузки, wiki, репозитории проектов).

Полнота изложения. Пояснительной записка должна содержать описание выполненной работы во всех аспектах (работа квалификационная), а не описание результата и внешнего вида:

- бизнес-анализ, обзор аналогов и сравнительный анализ;  $\bullet$
- требования пользователей функционал;
- инструменты и средства разработки (особенности, важные для этой работы);
- системная аналитика предметная область, жизненный цикл сущностей, поведение, требования;
- графический интерфейс макет, аспекты (навигация, производительность, информативность);
- ключевые моменты, структура, паттерны, сервисы, форматы,  $\bullet$ архитектура протоколы, интерфейсы, компоненты, слои и их наполнение - бизнес-слой, БД;
- реализация структура кода, структуры данных, алгоритмы;  $\bullet$
- тестирование, развертывание и установка;
- внешний вид руководство пользователя;
- цитаты артефактов в приложениях исходный код, скрипты настройки, документы предметной области, АРІ.

Список приведен для разработок, связанных с программированием приложений. Для других тематик он должен быть скорректирован в соответствии с предметной областью.

# *Структура документа, форматирование*

**Для автора очевидно.** Автор знает некоторые ключевые моменты своей разработки и считает их само собой разумеющимися, поэтому не упоминает о них. Пример: проектируемый сервис дистрибуции музыки предполагает наполнение контента администратором (треки, информация об альбомах, исполнителях). Дальнейшая фабула;

- необходимая «админка» в проекте не разрабатывается;
- сама бизнес-модель в таком виде вызывает вопросы;
- автор не понимает вопроса «откуда берется контент (наполнение) сервиса».

**Информативность на единицу площади.** Эффективно используйте площадь листа не потому, что «в стране с бумагой напряженка», а потому, что малоинформативно и читать неудобно:

- межстрочный интервал текста в таблицах;
- пропорции столбцов в таблицах;

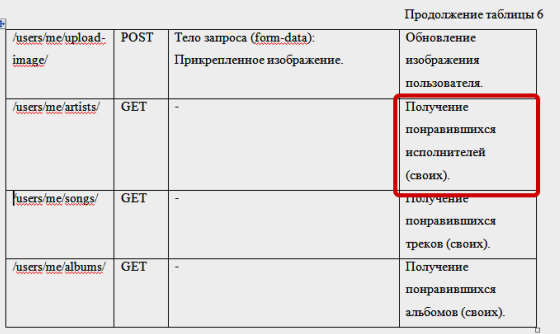

**Оформление перечислений:** перечисление – часть связного текста, должно иметь заголовок. Не должно быть больше одной страницы (вариант – перечислить тезисно, потом каждый тезис отдельно раскрыть), избегать без необходимости 2-3уровневые.

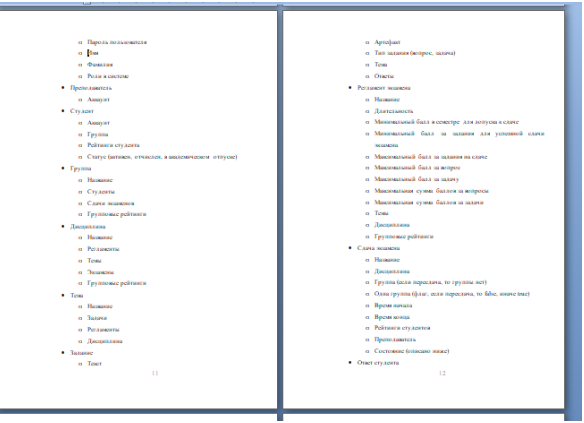

Заголовок пункта/подпункта не может быть заголовком перечисления. В перечислениях не следует размещать рисунки, таблицы и т.п..

## Орфография, синтаксис

Согласование членов предложения (синтаксис): «кем-чем», «о ком - о чем», склонение, спряжение, «... тся - ... тся ».

## При большой загрузки

...После выполнения запроса и получения данных <mark>состояние экрана меняется</mark> на «Content», при этом упаковывая в это состояние загруженные данные. (Состояние упаковывает ???).

Согласование членов предложения (семантика): члены предложения согласованы, но не с теми сущностями, о которых думал автор. Из-за этого возникает странная смысловая интерпретация текста, не заметная, кстати, при беглом прочтении.

Цитируя классиков: «Подъезжая к сией станцыи и глядя на природу в окно, у меня слетела шляпа. И. Ярмонкин». А.П.Чехов. «Жалобная книга»

Когда установлено время начала экзамена, он может быть начат по своему желанию

Запятая. Запятая - элемент синтаксиса, а не знак паузы или выделения важного для Ставятся: перечисления, сложносочиненные и автора сочетания или слова. сложноподчиненные предложения. Выделяются: причастные (после основного слова) и деепричастные (всегда), вводные слова (например, кроме того... - явно перечислены в языке).

Типичные ошибки: пропуск «закрывающей запятой» в обороте или придаточном предложении, лишние запятые - якобы вводные слова.

Для корректной работы приложения, проводилось модульное тестирование...

Включение в текст формальных спецификаций. В связном тексте следует использовать только имена (идентификаторы) компонент, а не их полные спецификации.

По нажатию на кнопку «отправить сообщение» выполняется запрос с отправкой сообщения на сервер «POST /answers/answerId/message», с помощью метода performRequest(MessagingResult.self, route: StudentAPIRoute.getMessages(token), completion: @escaping (Result<MessagingResult, Error>) -> Void). Сообщения от собеседника загружаются через определенный промежуток времени без каких-либо действий от пользователя с помощью запроса «GET /answers/answerId/message» через Merog func performRequest(MessageList.self, route: StudentAPIRoute.sendMessage(token), completion: @escaping (Result<MessageList, Error>) -> Void)

## **Стилистика**

Старый серый ослик Иа-Иа стоял ... и думал о Серьёзных Вещах. Иногда  $OH$ грустно думал: "Почему?", а иногда: "По какой причине?", а иногда он думал даже так: "Какой же отсюда следует вывод?" «Винни Пух и все-все-все»

Автору кажется, что надо употреблять побольше Псевдо-строгость изложения. «научных слов» и оборотов типа «Как было показано выше», «из этого следует».

Слова-паразиты. Слова «определенные», «данные», «некоторые» ничего не добавляют, а только создают впечатление широкого подхода к теме.

... <mark>Данное</mark> приложение должно содержать определенный перечень требований:

Тем более, что слово данные имеет свой смысл в IT: ... в данном приложении данные загружаются из базы данных, «данной нам в ощущениях»

... Данная среда разрабатывается и поставляется Google и является рекомендованной средой для разработки под данную...

Схоластика. «Цели» и «задачи» - это хорошо, но не надо о них напоминать на каждой странице. Абстрактные, ни к чему не обязывающие рассуждения - сюда же.

Не считайте, что читающий страдает амнезией. Не надо постоянно напоминать о том, что было сказано выше, об общих положениях разработки и т.п..

Технологический жаргон. Если термин не является общеупотребительным и имеет распространенный эквивалент, то его не нужно использовать. Если же он используется, надо писать его в оригинале, а не на кириллице  $(Activity - a\kappa m u \epsilon u m u)$ .

...написание приложений возможно на девайсах фирмы Apple,

Ссылка в тему «Т.Толстая. Надежда и опора»: https://www.litmir.me/br/?b=42954&p=1

Тем более, не следует уподобляться слэнгу хиппи или Брайтон-Бич: «Вайтовые труйзера на зипперах с файновым лейблом не лефтором покете не нужны?»

Банальности для технического специалиста. Не следует долго объяснять, что такое «клиент-сервер».

Явный машинный перевод, образы и метафоры: часто встречается при копипасте материала. Надо следить за уровнем изложения, не скатываться в примитив, подбирать общепринятые термины в описываемой области.

... Приемщик принимает новые подключения и переданные данные и складывает в очередь, имея возможность сразу перейти к новым событиям. Опрашиватель выбирает из очереди произошедшие события и, если запрос клиента полностью пришел, передает его работнику.

Заезженные слова. Слова с расширенным толкованием и частым употреблением:

- «информация» в IT-технологиях программисты работают с данными;
- $\bullet$  система.

Стиль провинциального журналистики: витиеватость, многословие, сложность там, где можно сказать просто.

Сочинение на тему «Как я писал ВКР». Пояснительная записка - это не сочинение на тему «Как я писал ВКР». Это документ, описывающий разработку. Типичные ошибки:

- личные мотивы, вообще изложение от первого лица (Я использовал  $\bullet$ паттерн...). Изложение должно быть в безличностной форме - используется, использовано, состоит из...;
- использование будущего и прошедшего времени (в начале работы БУДЕТ, в конце – БЫЛО). Исключение: результаты тестирования, исправление ошибок

Поэтому я решил изучить как работают такие приложения и попробовать создать свою реализацию в виде веб-приложения. Такая задача интересна тем, что она требует функционала, отличающегося от функционала традиционных веб-страниц.

Разработка приложения будет происходить нативным способом.

Для разработки будет использоваться язык программирования Swift

Для работы клиента студента будут использоваться следующие запросы

**Поток сознания.** Автор перескакивает с одного элемента изложения на другой, хватаясь за имеющиеся связи между сущностями. В результате происходит переход из одного аспекта изложения в другой.

В моем приложении качестве модели используются Typescript классы, хранящие данные приложения, например информацию, пришедшую с сервера или же внутреннюю логику. Примером может являться класс CurrentPlaylistStore, который содержит текущий плейлист, индекс текущего трека, и отвечает за переключение треков и загрузку альбомов с сервера.

Также в корпорации … большинство различных прецедентов выполняются техником, одним из примеров будет являться обслуживание объекта, когда технику нужно будет в нужно время быть на объекте и выполнять качественно указанную работу.

**В одном флаконе: шампунь и бальзам-ополаскиватель.** Параллельное изложение нескольких аспектов разработки. Например, при описании структуры и реализации программного кода параллельно идут вкрапления соответствующего ему элемента графического интерфейса и функционала (в отдельный раздел они не выделены). Аналогично, описание архитектуры (ключевые моменты, структура, протоколы, паттерны) и их реализации.

## *Рисунки, скрины кода, экранов*

**Пропорции рисунка и текста.** На рисунке 3 квадратика и занимает он полстраницы.

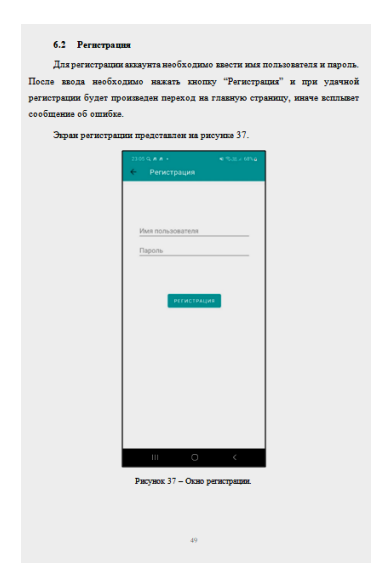

**Контраст, яркость и четкость рисунка.** Прямые скриншоты без обработки не всегда подходят. Этому способствуют особенности цветового дизайна и популярные настройки сред разработки – бледная палитра web-приложений, «инверсные» цвета.

Так есть:

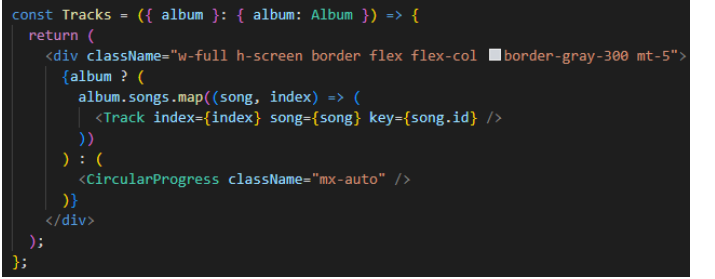

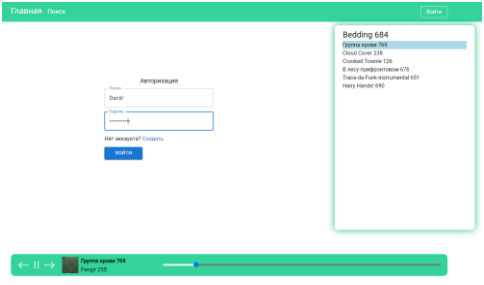

Так должно быть:

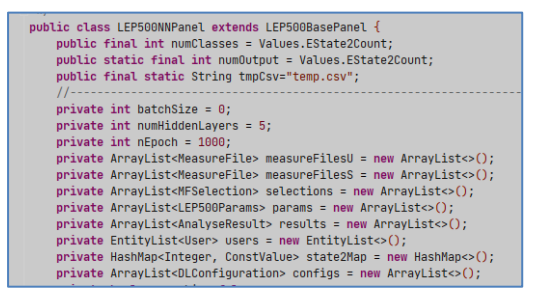

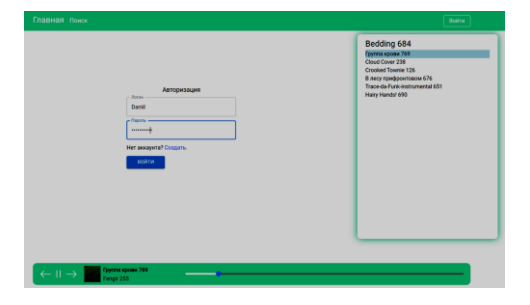